# **АННОТАЦИЯ РАБОЧЕЙ ПРОГРАММЫ ДИСЦИПЛИНЫ ПРИЕМ 2017 г. ФОРМА ОБУЧЕНИЯ очная**

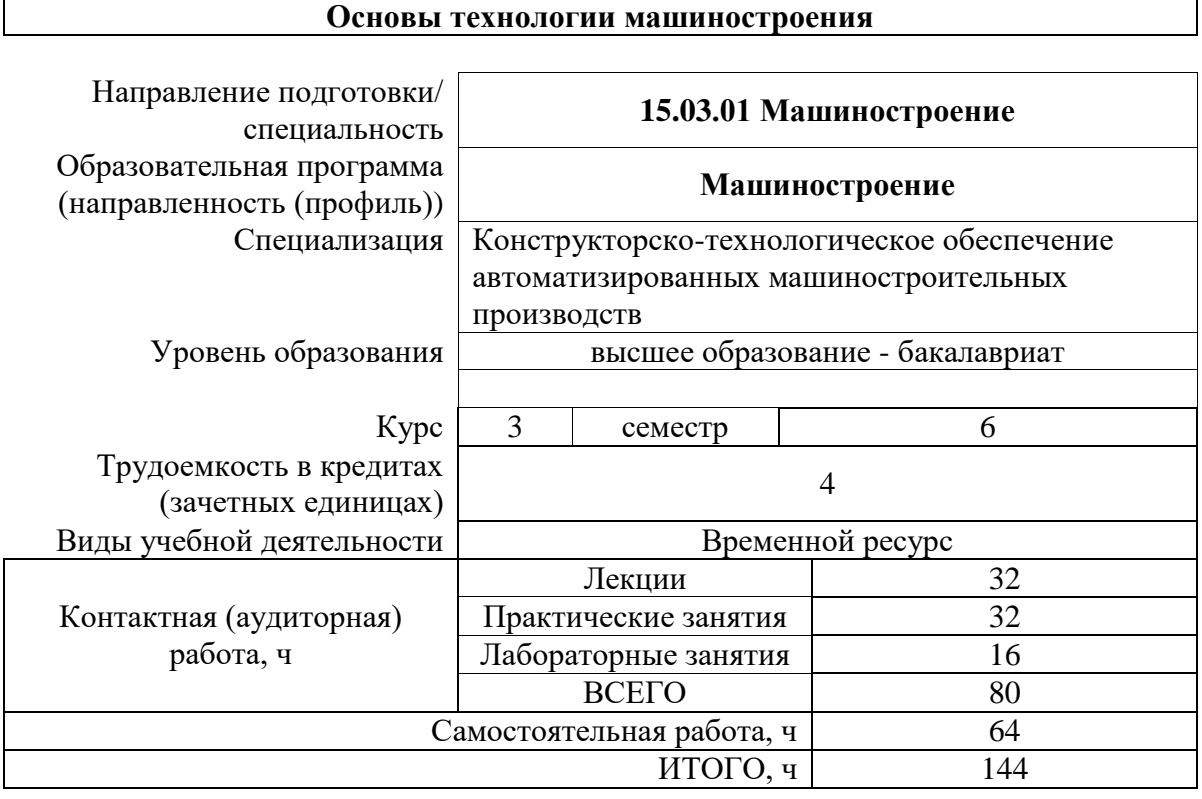

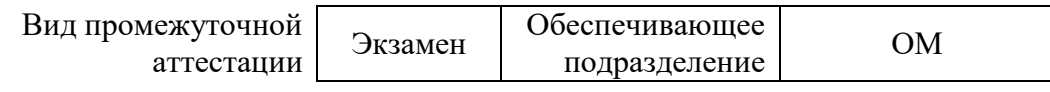

#### **1. Цели освоения дисциплины**

Целями освоения дисциплины является формирование у обучающихся определенного ООП (п. 5. Общей характеристики ООП) состава компетенций для подготовки к профессиональной деятельности.

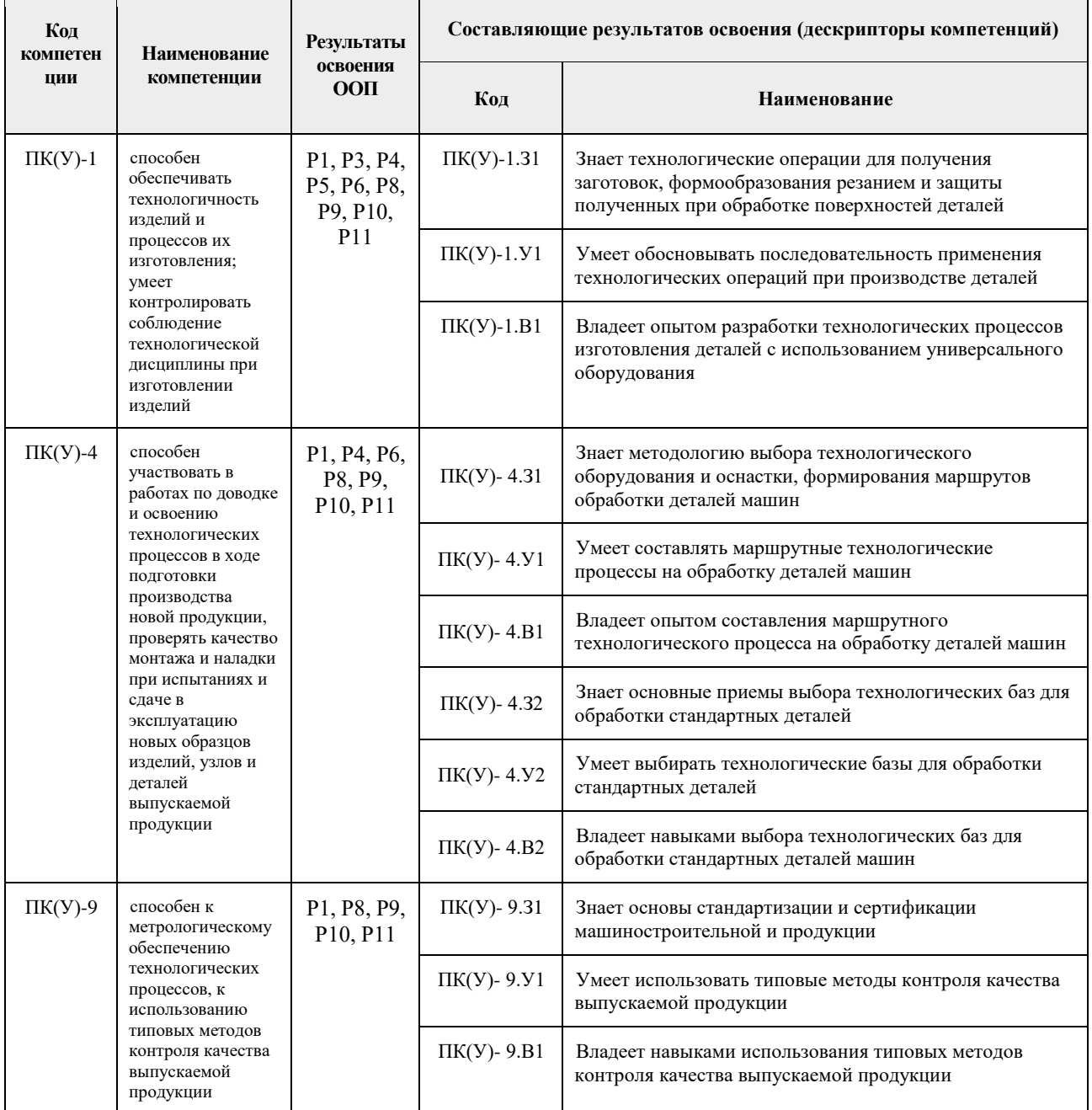

# **2. Планируемые результаты обучения по дисциплине**

## После успешного освоения дисциплины будут сформированы результаты обучения:

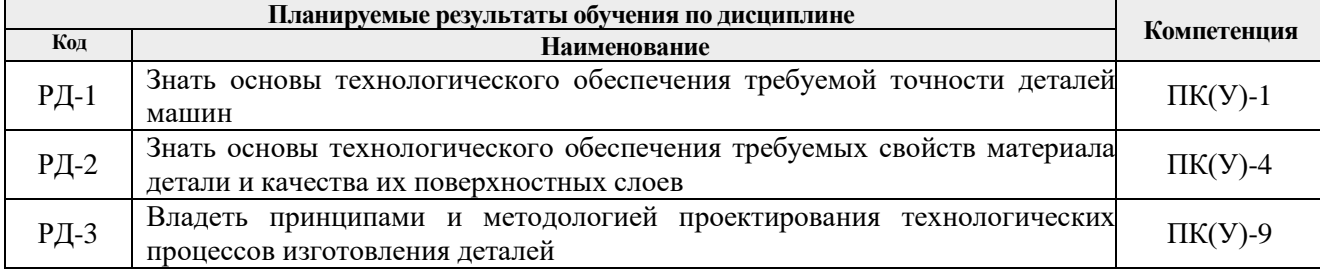

# **3. Структура и содержание дисциплины**

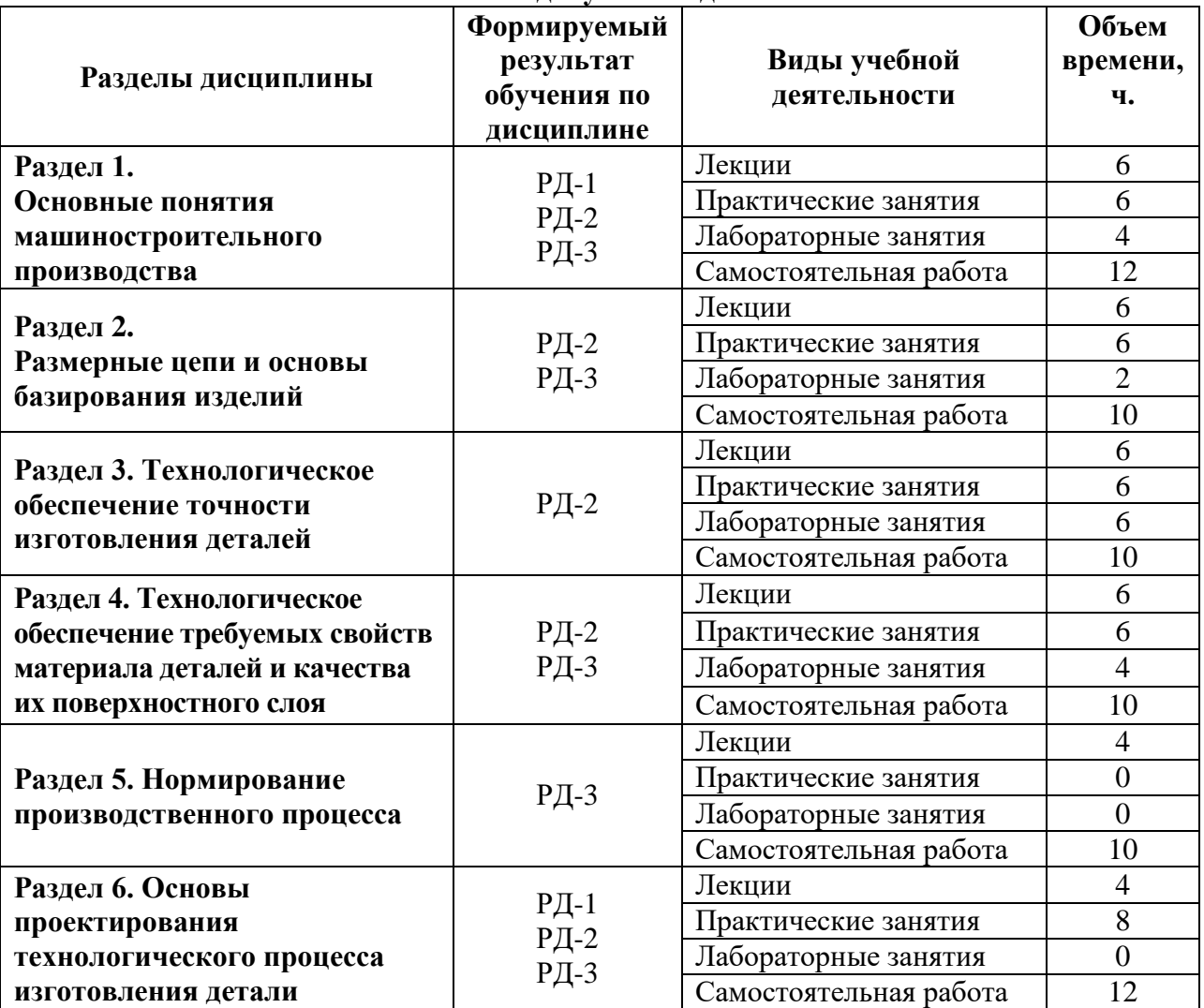

#### **Основные виды учебной деятельности**

### **4. Учебно-методическое и информационное обеспечение дисциплины**

#### **4.1. Учебно-методическое обеспечение**

#### **Основная литература:**

1. Ковшов, А. Н. Технология машиностроения : учебник / А. Н. Ковшов. — 3-е изд., стер. — Санкт-Петербург : Лань, 2016. — 320 с. — ISBN 978-5-8114-0833-7. — Текст : электронный // Лань : электронно-библиотечная система. — URL: https://e.lanbook.com/book/86015 (дата обращения: 07.06.2020). — Режим доступа: для авториз. пользователей.

2. Безъязычный, В. Ф. Основы технологии машиностроения : учебник / В. Ф. Безъязычный. — 2-е изд. — Москва : Машиностроение, 2016. — 568 с. — ISBN 978-5-9907638-4-5. — Текст : электронный // Лань : электронно-библиотечная система. — URL: https://e.lanbook.com/book/107152 (дата обращения: 07.06.2020). — Режим доступа: для авториз. пользователей.

3. Сысоев, С. К. Технология машиностроения. Проектирование технологических процессов : учебное пособие / С. К. Сысоев, А. С. Сысоев, В. А. Левко. — 2-е изд., стер. — Санкт-Петербург : Лань, 2016. — 352 с. — ISBN 978-5-8114-1140-5. — Текст : электронный // Лань : электронно-библиотечная система. — URL: https://e.lanbook.com/book/71767 (дата обращения: 07.06.2020). — Режим доступа: для авториз. пользователей.

# **Дополнительная литература:**

1. Технология машиностроения. Практикум : учебное пособие / под редакцией А. А. Жолобова. — Минск : Вышэйшая школа, 2015. — 335 с. — ISBN 978-985-06-2410-9. — Текст : электронный // Лань : электронно-библиотечная система. — URL: https://e.lanbook.com/book/65611 (дата обращения: 07.06.2020). — Режим доступа: для авториз. пользователей.

2. Седых, Л. В. Технология машиностроения: практикум / Л. В. Седых. — Москва : МИСИС, 2015. — 73 с. — ISBN 978-5-87623-854-2. — Текст : электронный // Лань : электроннобиблиотечная система. — URL: https://e.lanbook.com/book/69757 (дата обращения: 07.06.2020). — Режим доступа: для авториз. пользователей.

# **4.2. Информационное и программное обеспечение**

Internet-ресурсы (в т.ч. в среде LMS MOODLE и др. образовательные и библиотечные ресурсы):

- 1. https://www.lib.tpu.ru/ **–** Научно-техническая библиотека Томского политехнического университета им. академика В.А. Обручева.
- 2. Научная электронная библиотека eLIBRARY.RU https://elibrary.ru
- 3. Электронно-библиотечная система «Лань» https://e.lanbook.com/
- 4. Электронно-библиотечная система «ZNANIUM.COM» https://new.znanium.com/
- 5. Электронно-библиотечная система «Юрайт» https://urait.ru/
- 6. Электронно-библиотечная система «Консультант студента» http://www.studentlibrary.ru

Информационно-справочные системы:

- 1. Информационно-справочная система КОДЕКС https://kodeks.ru/
- 2. Справочно-правовая система КонсультантПлюс http://www.consultant.ru/

Профессиональные базы данных и информационно-справочные системы доступны по ссылке: https://www.lib.tpu.ru/html/irs-and-pdb

Лицензионное программное обеспечение (в соответствии с **Перечнем лицензионного программного обеспечения ТПУ)**:

- 1. Microsoft Visual Studio 2019 Community
- 2. Microsoft Office 2007 Standard Russian Academic
- 3. Ascon KOMPAS-3D 18 Education Concurrent MCAD ECAD
- 4. Zoom Zoom
- 5. 7-Zip;
- 6. Adobe Acrobat Reader DC;
- 7. Adobe Flash Player; AkelPad;
- 8. Google Chrome;
- 9. Mozilla Firefox ESR;
- 10. Tracker Software PDF-XChange Viewer;
- 11. WinDjView;